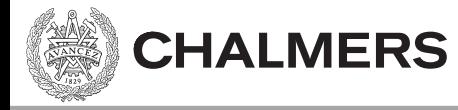

## Kodningskonventioner

Viktor Kämpe

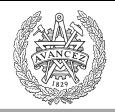

# Varför kodningskonventioner?

• Förståelse för

**CHALMERS** 

- Skillnaden mellan lokala/globala variabler.
- Funktionsargument.
- Returvärde.
- Möjliggör
	- Mix av assembler och C.

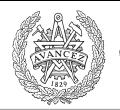

## Funktionsanrop utan argument

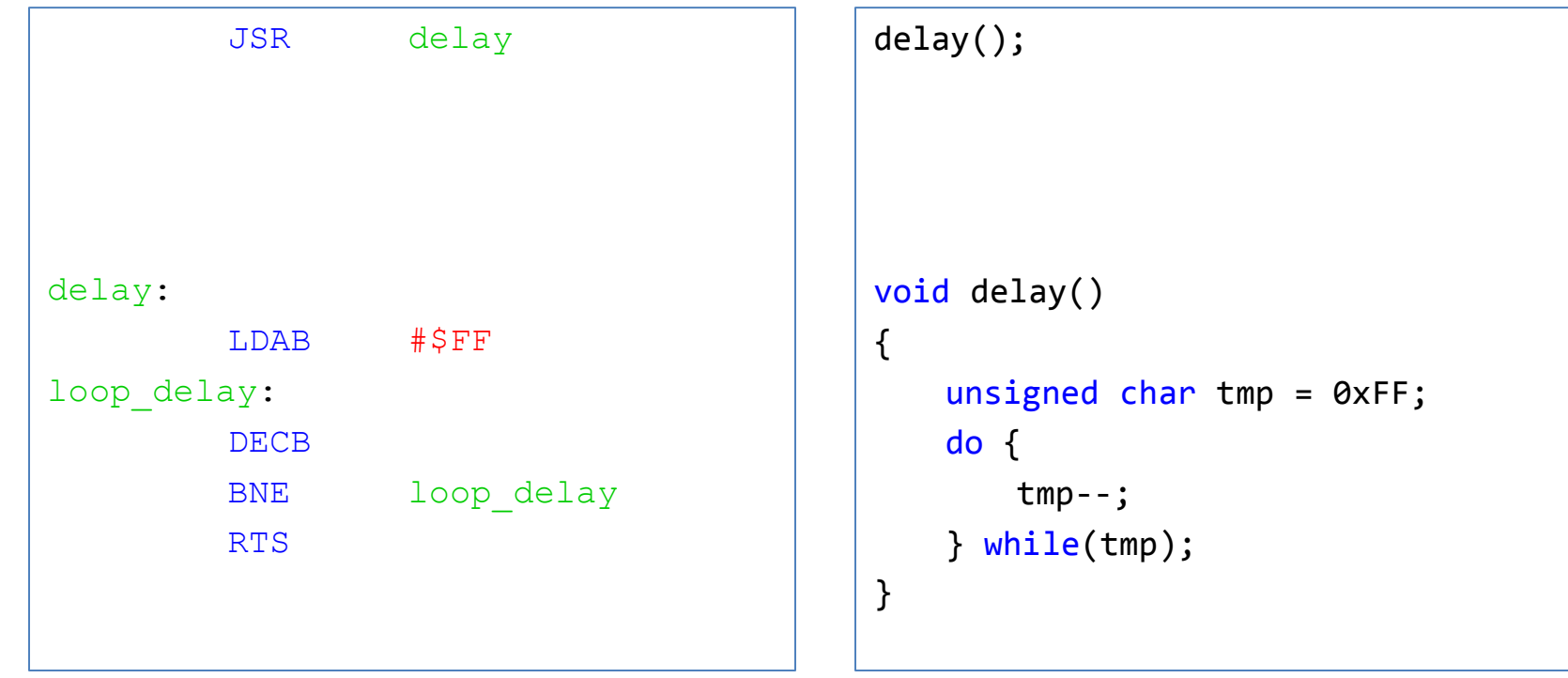

CPU12 Assembler C – program

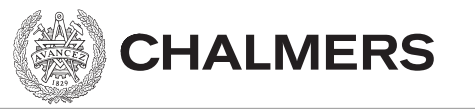

## Stackens utseende

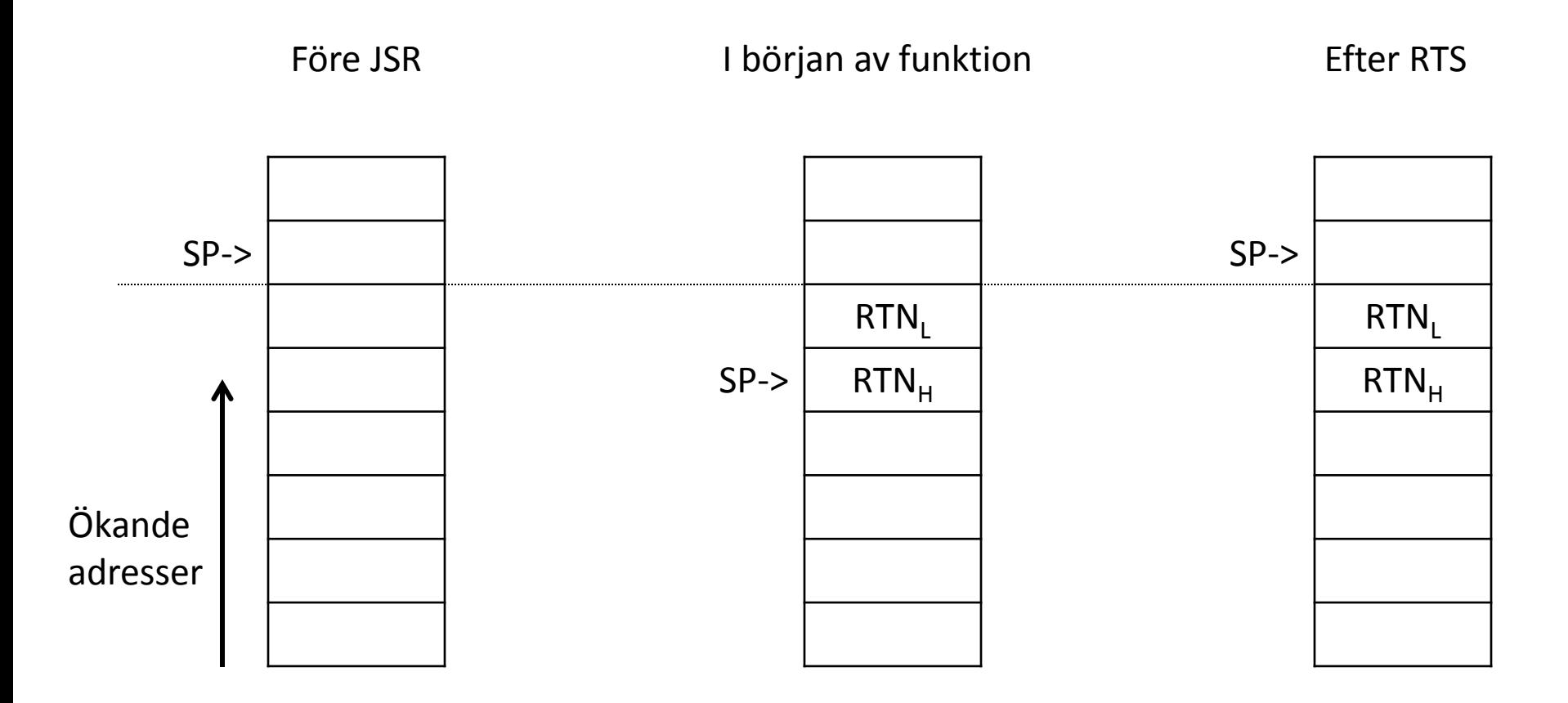

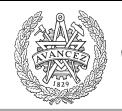

## Funktionsanrop med argument

- Anropskonventioner för XCC12:
	- Kallas också parameteröverföring.
	- Parametrarna överförs via stacken.
		- (Värdet av) argumenten pushas på stacken.
		- Ordningen är höger-till-vänster.

#### Detaljer i *Arbetsbok för MC12* på sidan 80

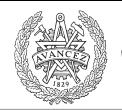

## Returvärde från funktion

- Returvärdet sker enligt XCC12's konventioner i:
	- Register **D**, om ej beskrivet nedan.
	- Register **B**, om returtyp är char.
	- Register **Y/D** om returtyp är long eller float.
		- MSW i **Y**, LSW i **D**.
	- Via (en pekare till) minnet om returtyp är en struct.

### Se *Arbetsbok för MC12* på sidan 81.

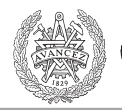

## Ett enkelt C—program

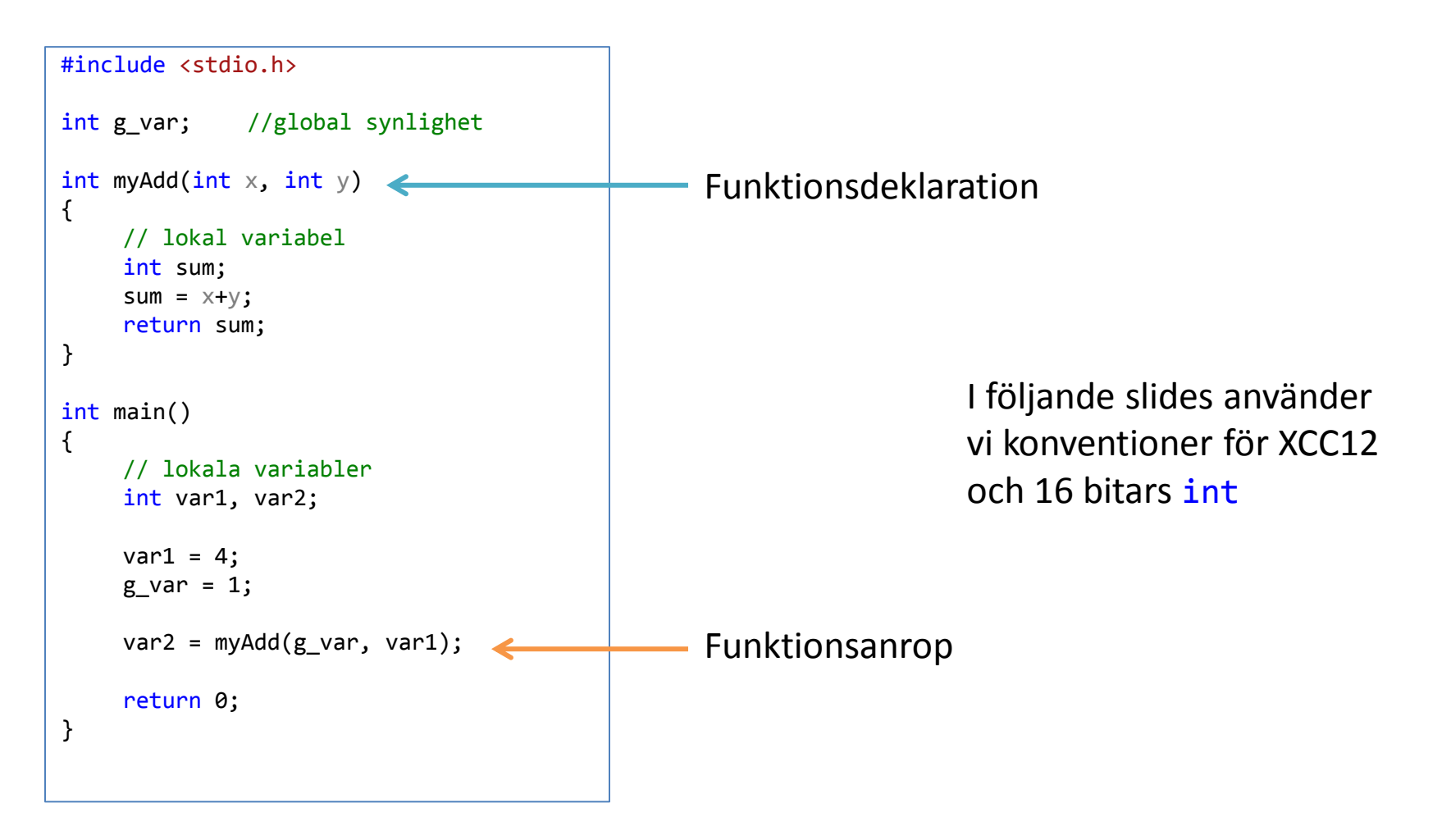

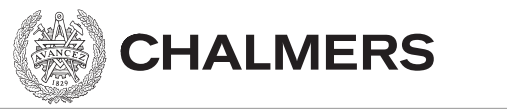

### Passa första parametern

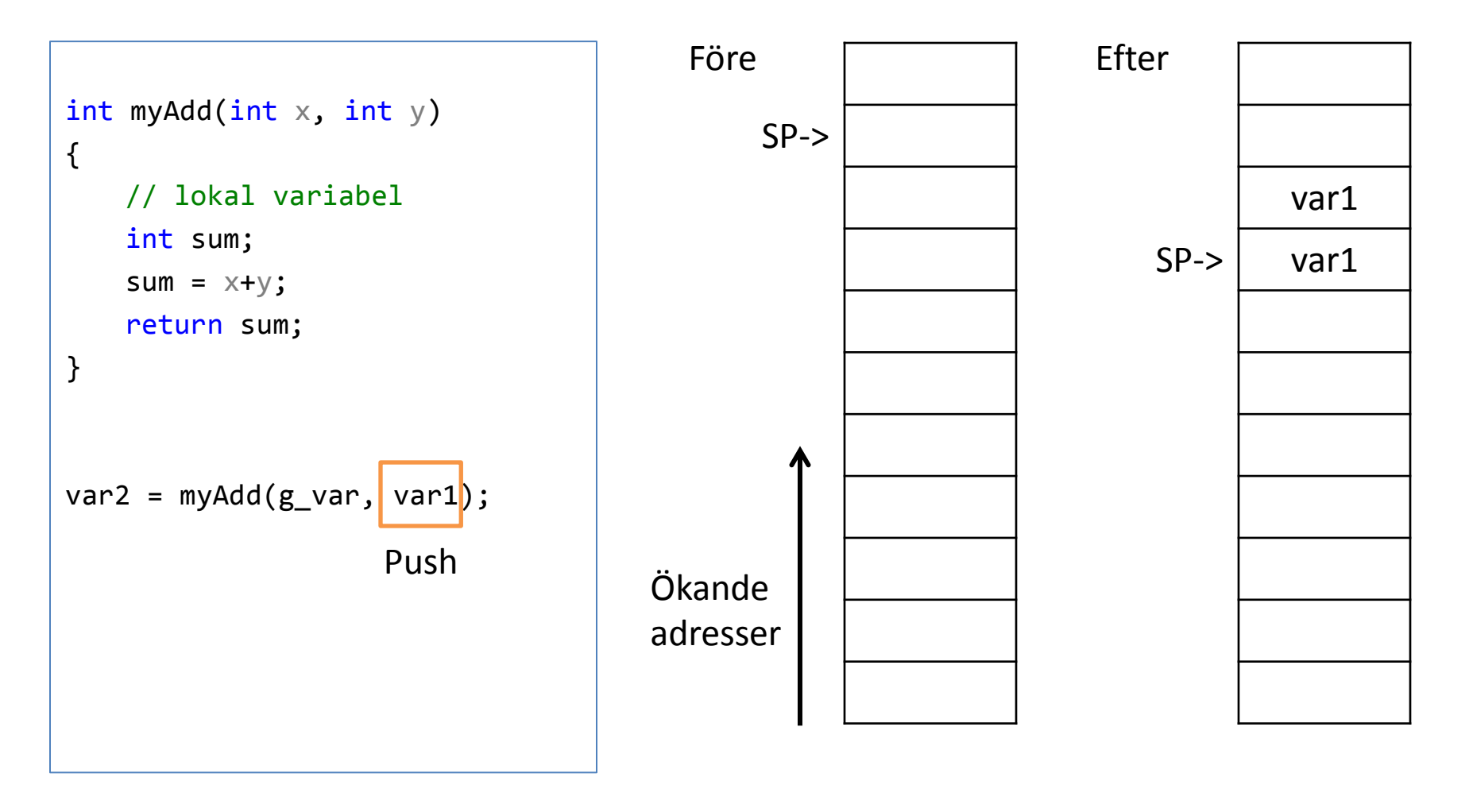

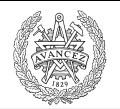

### Passa andra parametern

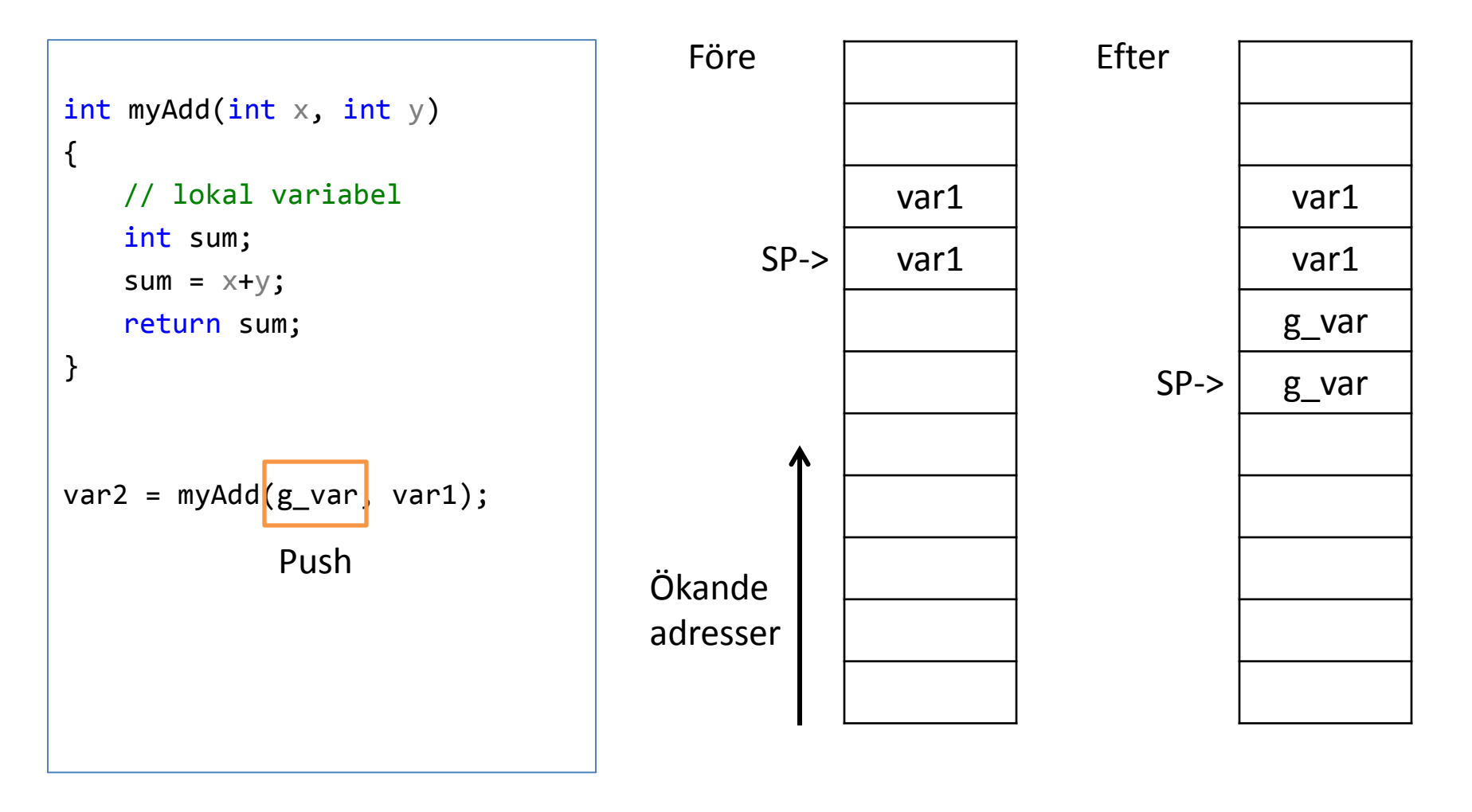

## Spara returadress på stacken

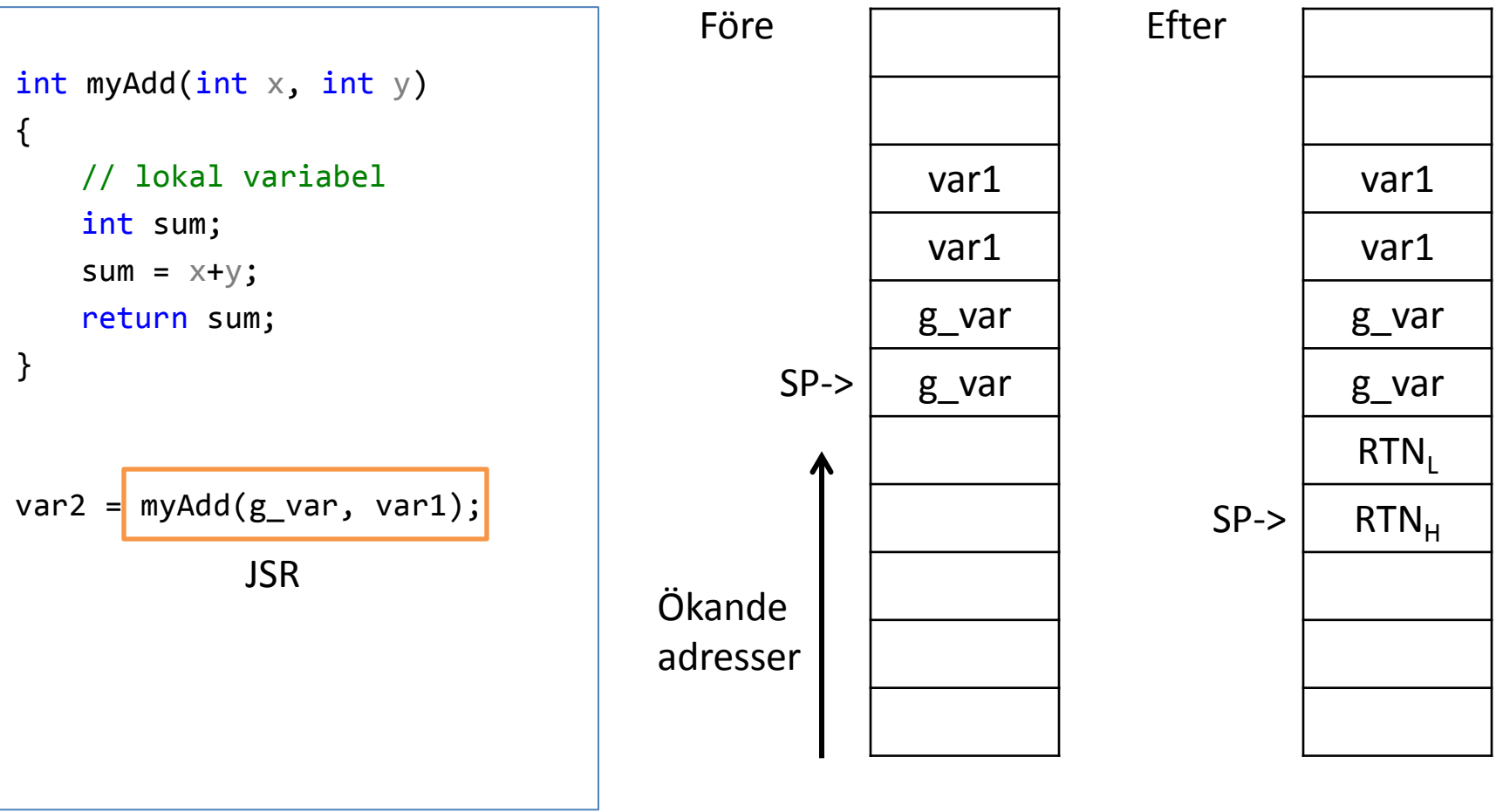

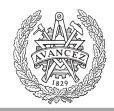

## Lokala variabler på stacken

- Lokala variabler ligger på stacken.
- Utrymme skapas genom att flytta stack pekaren (SP).

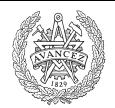

## Lokala variabler på stacken

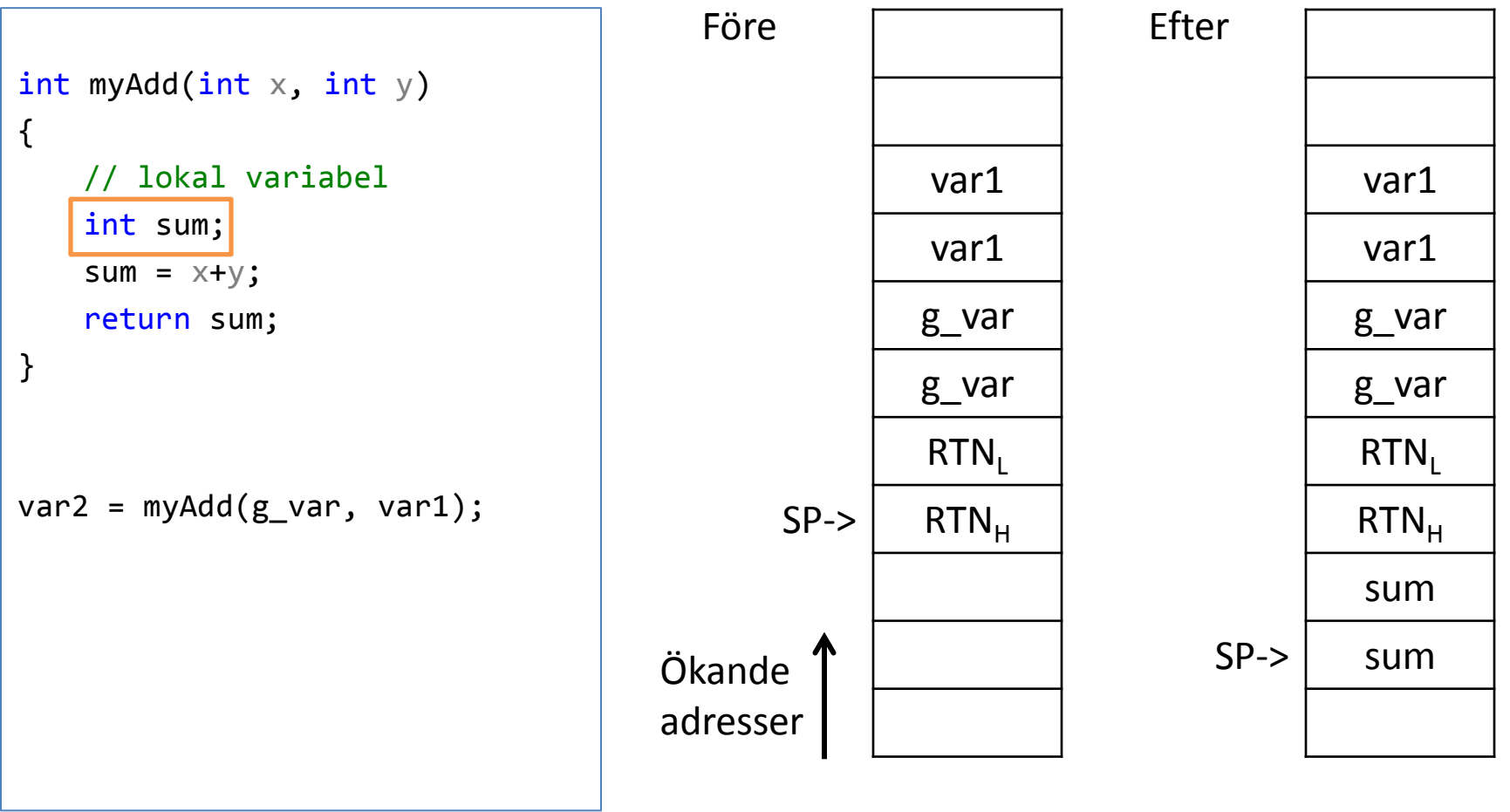

## Aktiveringspost / Stack frame

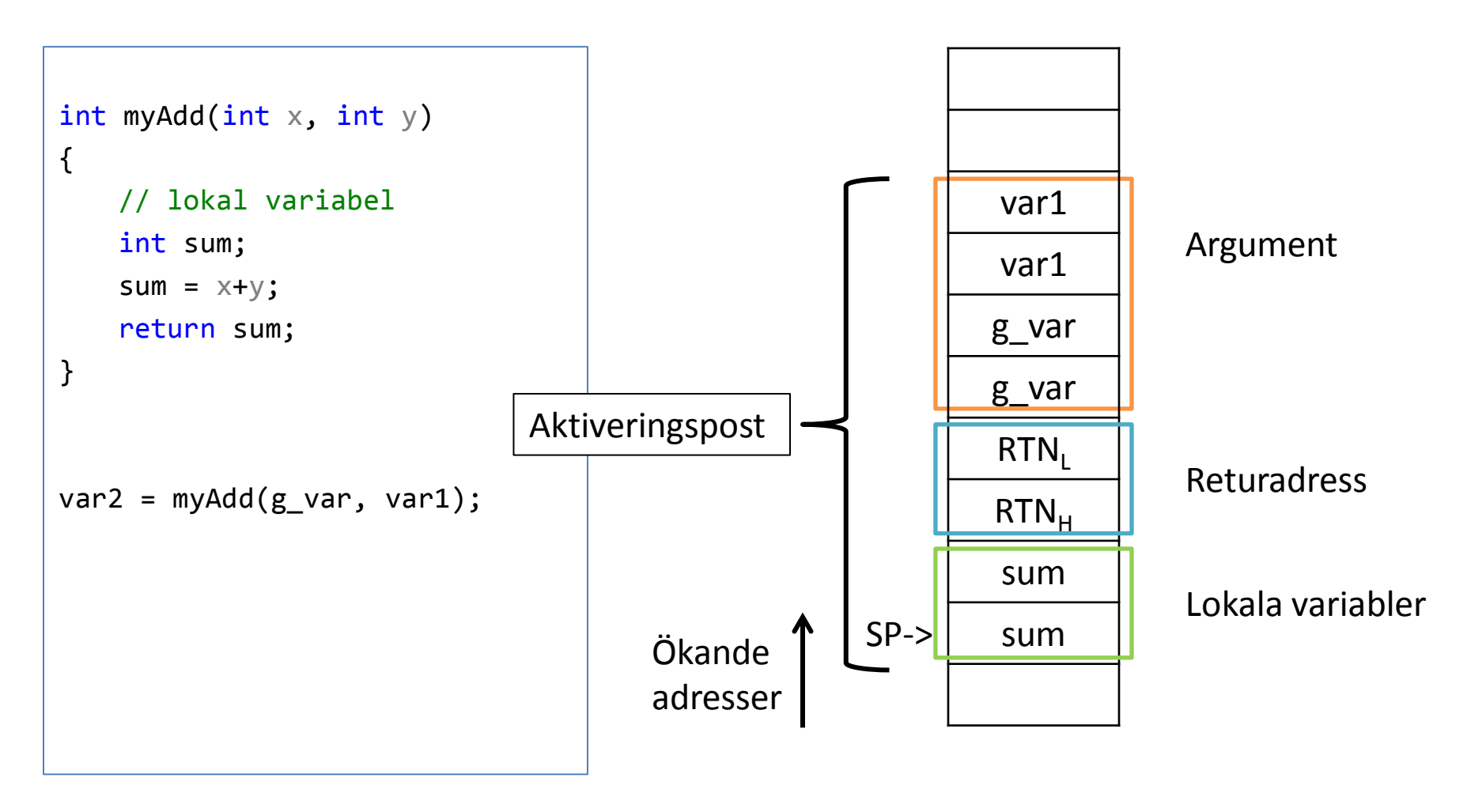

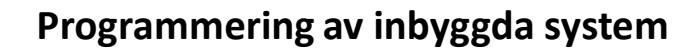

## Prolog

**CHALMERS** 

- Prologen av en funktion skapar utrymmet för lokala variabler
- På CPU12 så görs det genom att flytta SP

#### • LEAS

– Load Effective Address to SP

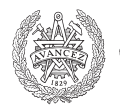

# Epilog

**CHALMERS** 

- Epilogen av en funktion återlämnar minnet för lokala variabler.
- Görs på motsvarande sätt som prologen.

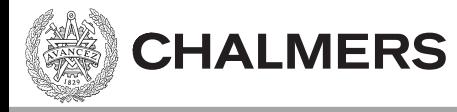

## [myAdd till assembler för hand]

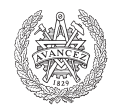

## Ett funktionsanrop

- 1. Pusha argumenten på stacken.
- 2. JSR (pusha återhoppsadressen på stacken).
- 3. Prolog: skapar utrymme för lokala variabler.
- 4. { Funktionskroppen }
- 5. Lägg returvärde i rätt register.
- 6. Epilog: återlämnar utrymme för lokala variabler.
- 7. RTS (pop av programräknaren PC)
- 8. Återställ stacken till tillståndet innan argumenten pushades.

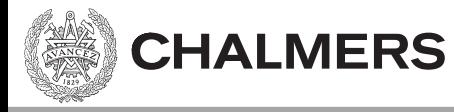

## [assemblerkod från kompilator]

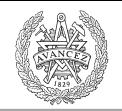

## Kombinera C och assembler

- Anropa assembler-rutiner från C
- Anropa C-rutiner från assembler
- Kodgenerering sker från olika filer, så "ihopkopplingen" sker i länkningen.

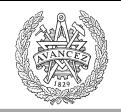

# XCC genererar assembler från C

- Från C till assembler
- Från assembler till maskinkod
- Symbolerna i assemblern är samma som i C fast med ett understreck:
	- myAdd() i C \_myAdd: i assembler

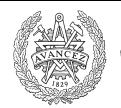

## Import

**CHALMERS** 

### IMPORT i assembler säger att symbolen kommer från en annan fil.

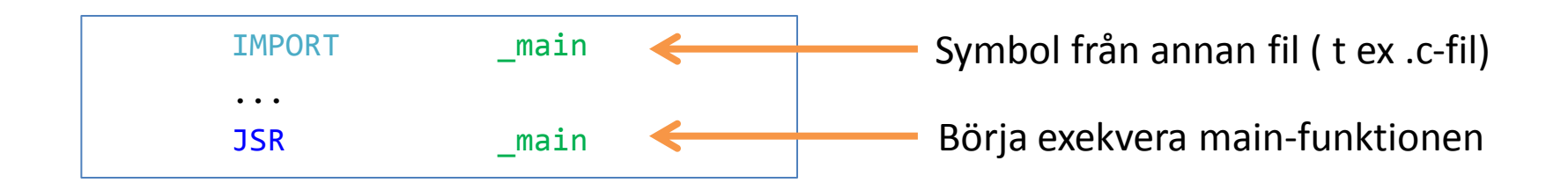

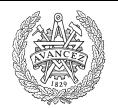

### Extern

**CHALMERS** 

### extern i C säger att symbolen kommer från en annan fil.

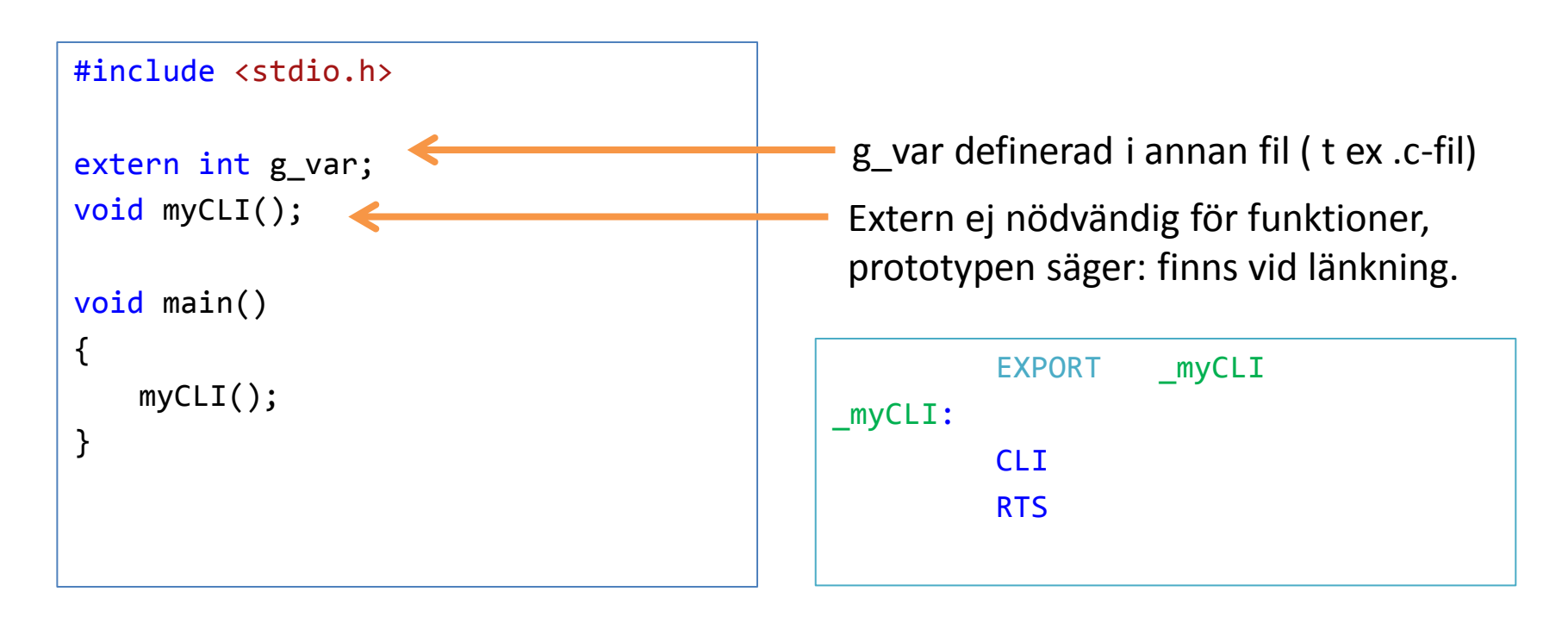

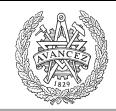

## Synlighet av symboler

- Alla symboler synliga per-default i C
- Inga symboler synliga per-default i assembler
	- Gör symboler (i .s12 filen) synliga med EXPORT
	- Gör symboler från andra filer synliga med IMPORT

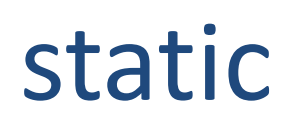

### static i C kan göra två saker

- 1. Ta bort synlighet (från andra filer) av symboler.
- 2. Allokera minne för lokala variabler som om de vore globala variabler (men fortfarande med lokal synlighet).

## Static variant 1

static int var;

**CHALMERS** 

Variabeln *var* kan ej ses från andra filer, oavsett om man använder extern eller IMPORT.

## Static variant 2

```
#include <stdio.h>
```
**CHALMERS** 

```
void testFkt()
\{int var1 = 0;
   static int var2 = 0;
   var1++;
   var2++;
   printf("var1: %i, var2: %i \n", var1, var2);
}
int main()
{
   testFkt();
   testFkt();
   testFkt();
}
```
Utskrift:

```
var1: 1, var2: 1
var1: 1, var2: 2
var1: 1, var2: 3
```
var2 initialiseras till noll endast första gången vi anropar funktionen, men behåller sedan sitt värde mellan anrop.

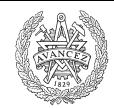

## Viktiga koncept

- Aktiveringspost
- Prolog/Epilog av funktion
- Keywords:

**CHALMERS** 

- Static (C)
- Extern (C)
- Import, Export (assembler)